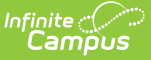

#### **Graduation (New Jersey)** Last Modified on 03/11/2024 8:45 am CDT

Tool Search: Graduation

[Enrollment](http://kb.infinitecampus.com/#enrollment-data-fields) Data Fields | General Graduation [Information](http://kb.infinitecampus.com/#general-graduation-information-fields) Fields | State Reporting [Graduation](http://kb.infinitecampus.com/#state-reporting-graduation-fields) Fields | State Seal [Information](http://kb.infinitecampus.com/#state-seal-information)

The Graduation tool provides districts with the ability to track graduation information used in state reporting, AYP (Average Yearly Progress) determinations and NCLB (No Child Left Behind) report cards. Districts can track when a student first entered ninth grade and calculate his/her expected graduation date.

Graduation fields are included in the Ad hoc Filter Designer using the **Student Data Typ**e. Information on those fields is included below.

Information on this page is specific to New Jersey. For general information on the Graduation tool, refer to the main [Graduation](https://kb.infinitecampus.com/help/graduation) article.

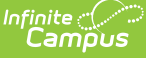

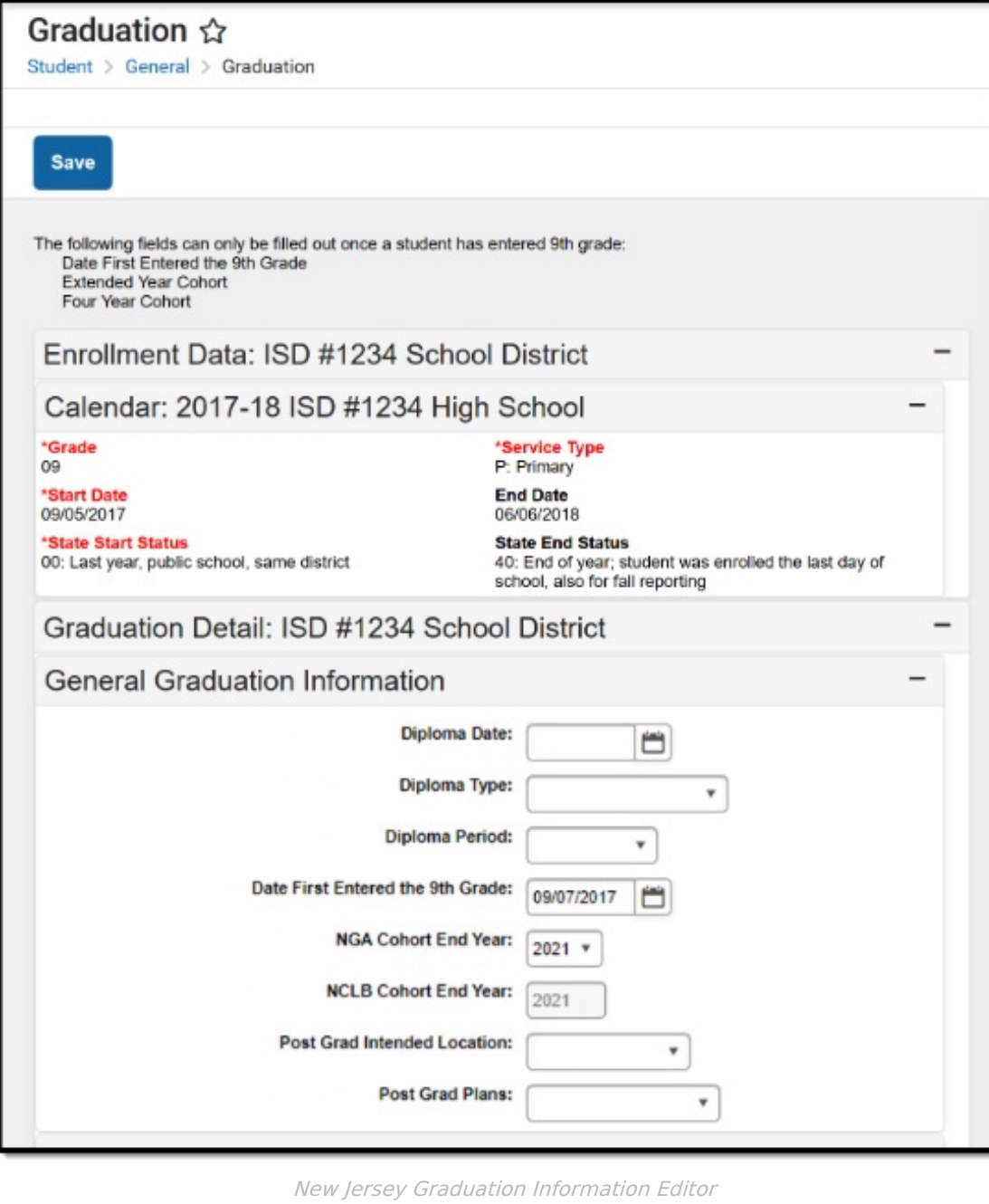

#### **Enrollment Data Fields**

The Enrollment Data section repeats the [information](https://content.infinitecampus.com/sis/latest/documentation/enrollments/#Enrollments-EnrollmentEditorInformation) from the student's General Enrollment Information editor. It cannot be modified from the Graduation tool. See the core [Graduation](https://kb.infinitecampus.com/help/graduation) article for more information.

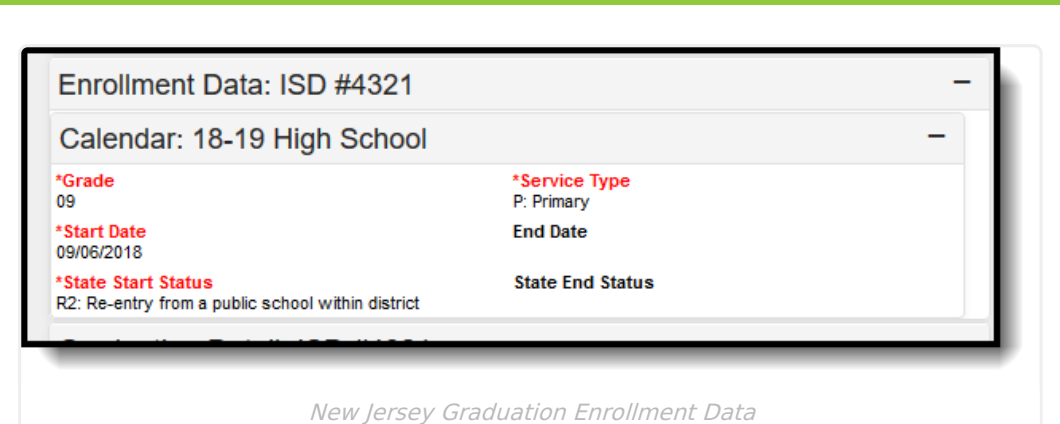

Infinite<br>Campus

## **General Graduation Information Fields**

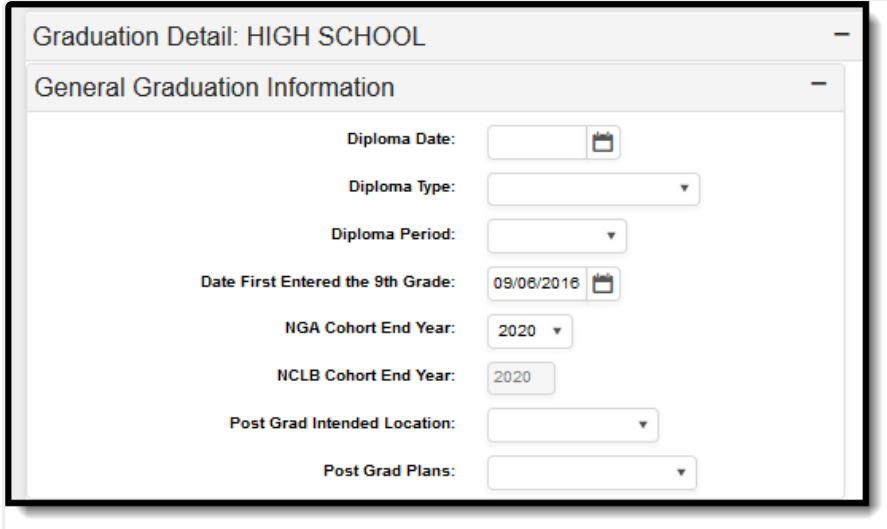

General Graduation Information Fields

| <b>Element Name</b>                                  | <b>Description</b>                                                                                                    | <b>Location</b>                                                              |
|------------------------------------------------------|----------------------------------------------------------------------------------------------------|------------------------------------------------------------------------------|
| <b>Diploma Date</b>                                  | Entered date (MMDDYY format)<br>indicates when the student received<br>their high school diploma or equivalent<br>measure of achievement (GED). | Student > Learner > Gradient<br>Elements<br>graduation.diplomaDate           |
| <b>Diploma Type</b>                                  | Selection indicates the received<br>measure of achievement the student<br>received upon high school graduation.                                 | Student $>$ Learner $>$ Graduation<br>$Elements$ ><br>graduation.diplomaType |
| <b>Diploma Period</b>                                | Selection indicates the time of year the<br>student received the diploma.                                                                       | Student $>$ Learner $>$ Graduation<br>Elements<br>graduation.diplomaPeriod   |
| <b>Date First</b><br><b>Entered the 9th</b><br>Grade | Entered date (MMDDYY format)<br>indicates when the student first entered<br>the ninth grade.                                                    | Student > Learner > Graduation<br>$Elements$ ><br>graduation.grade9Date      |

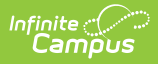

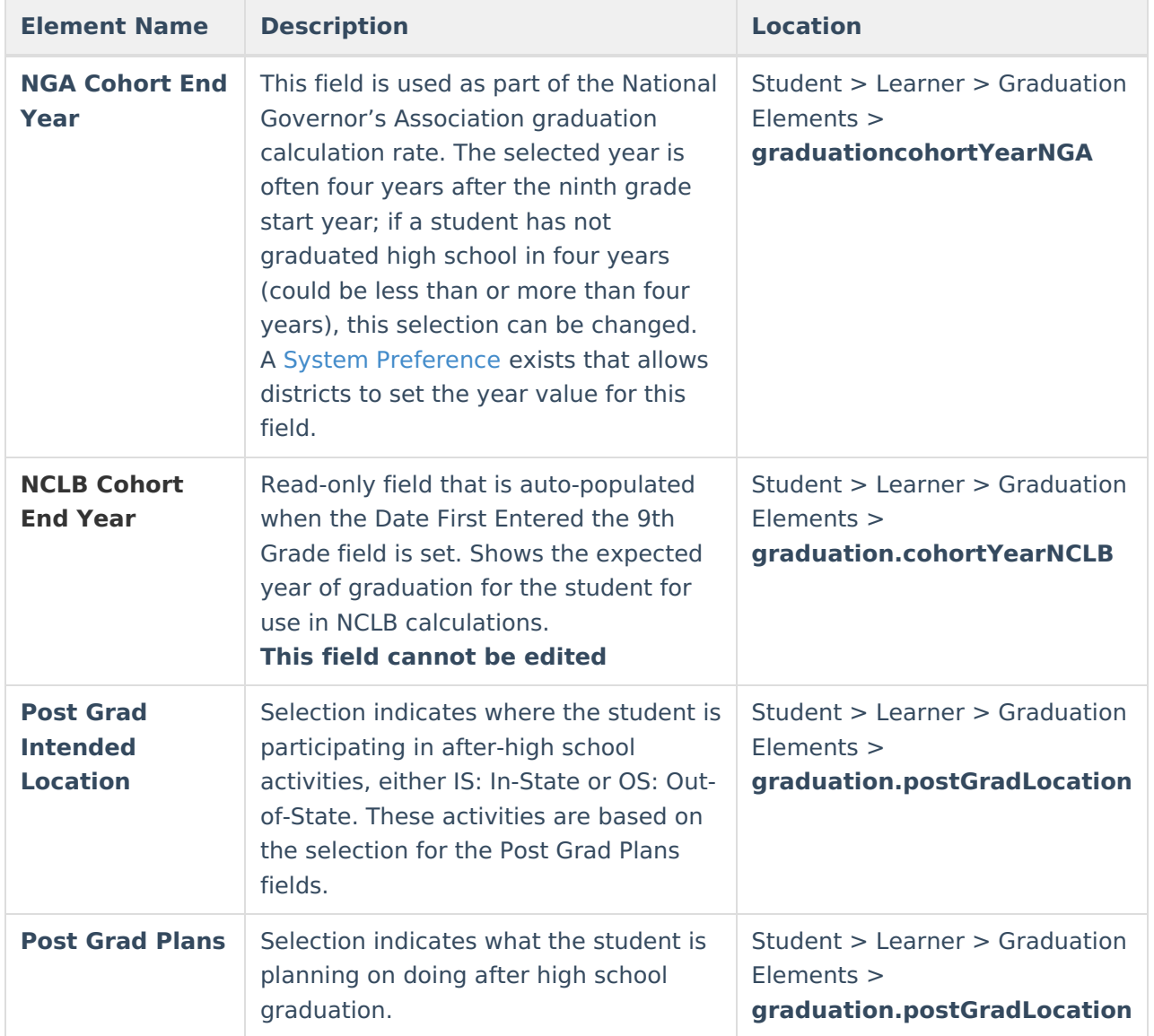

# **State Reporting Graduation Fields**

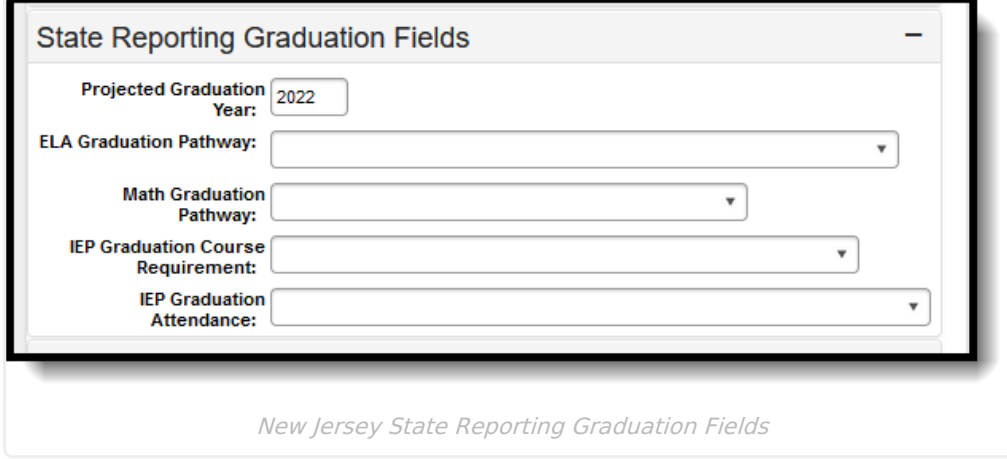

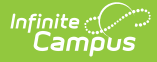

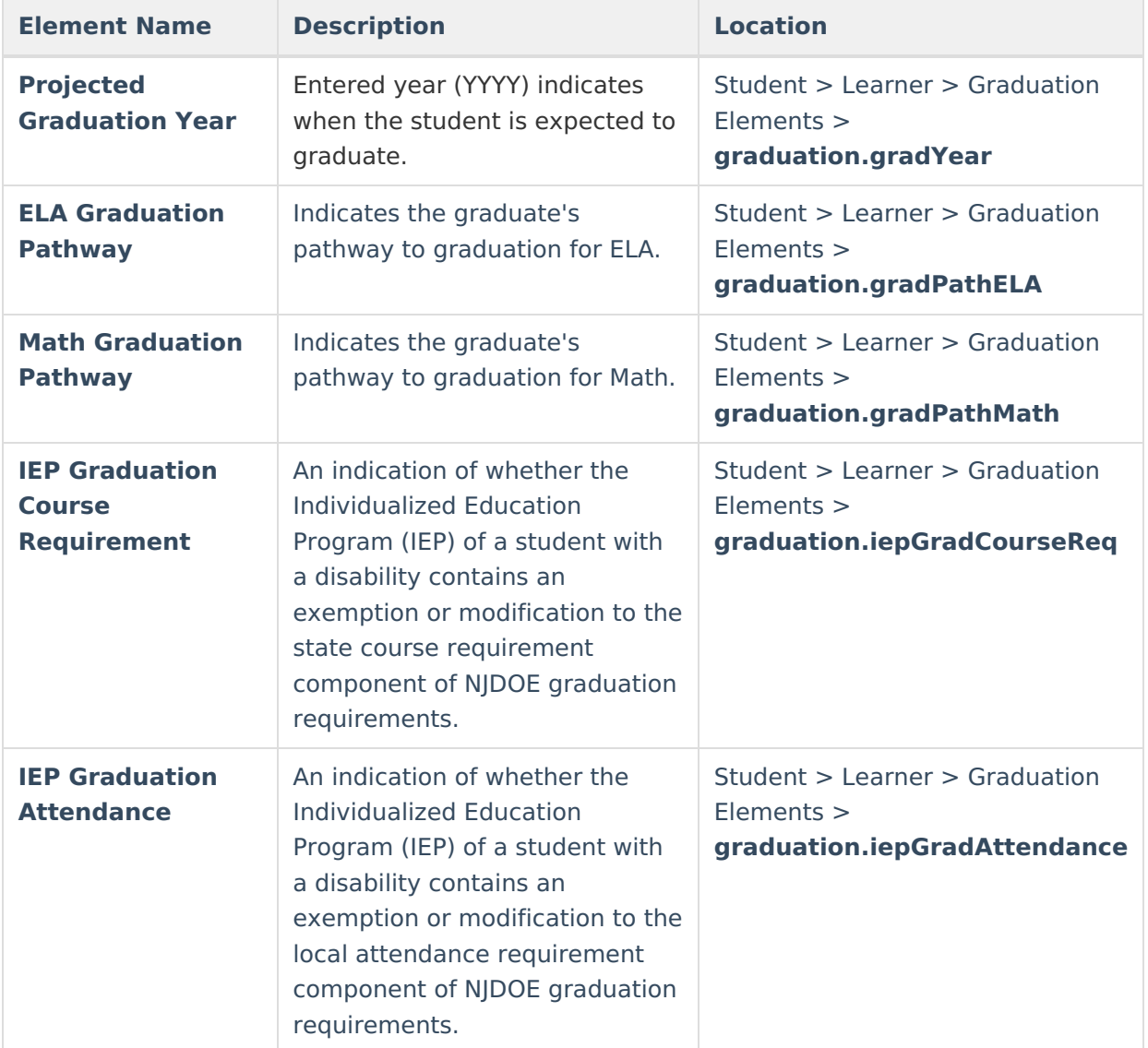

## **State Seal Information**

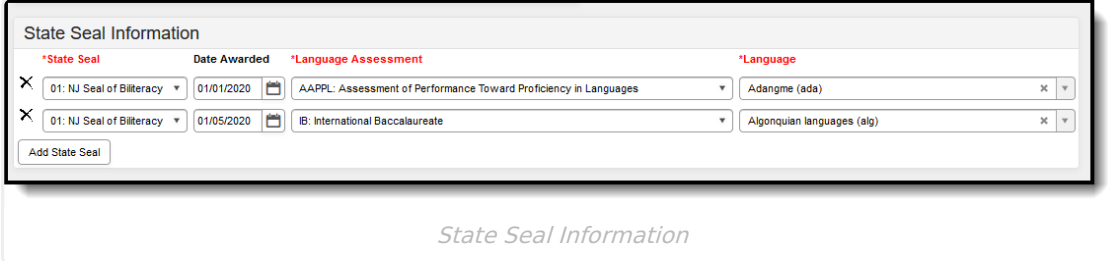

The Language Assessment and the Language fields report in the SMART SID Management Extract in the World Language Assessment and World Language fields. Up to five State Seals can be assigned.

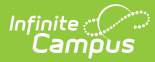

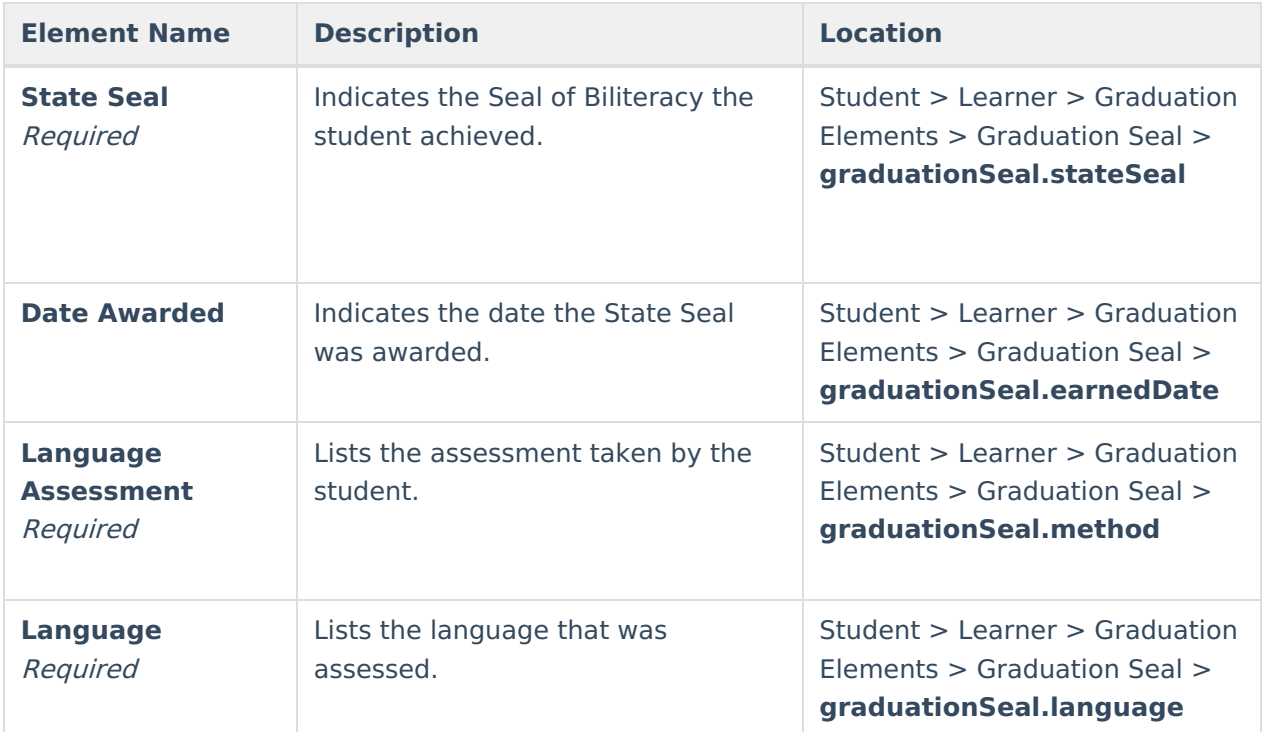